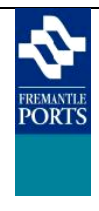

**Version : 1.0** 

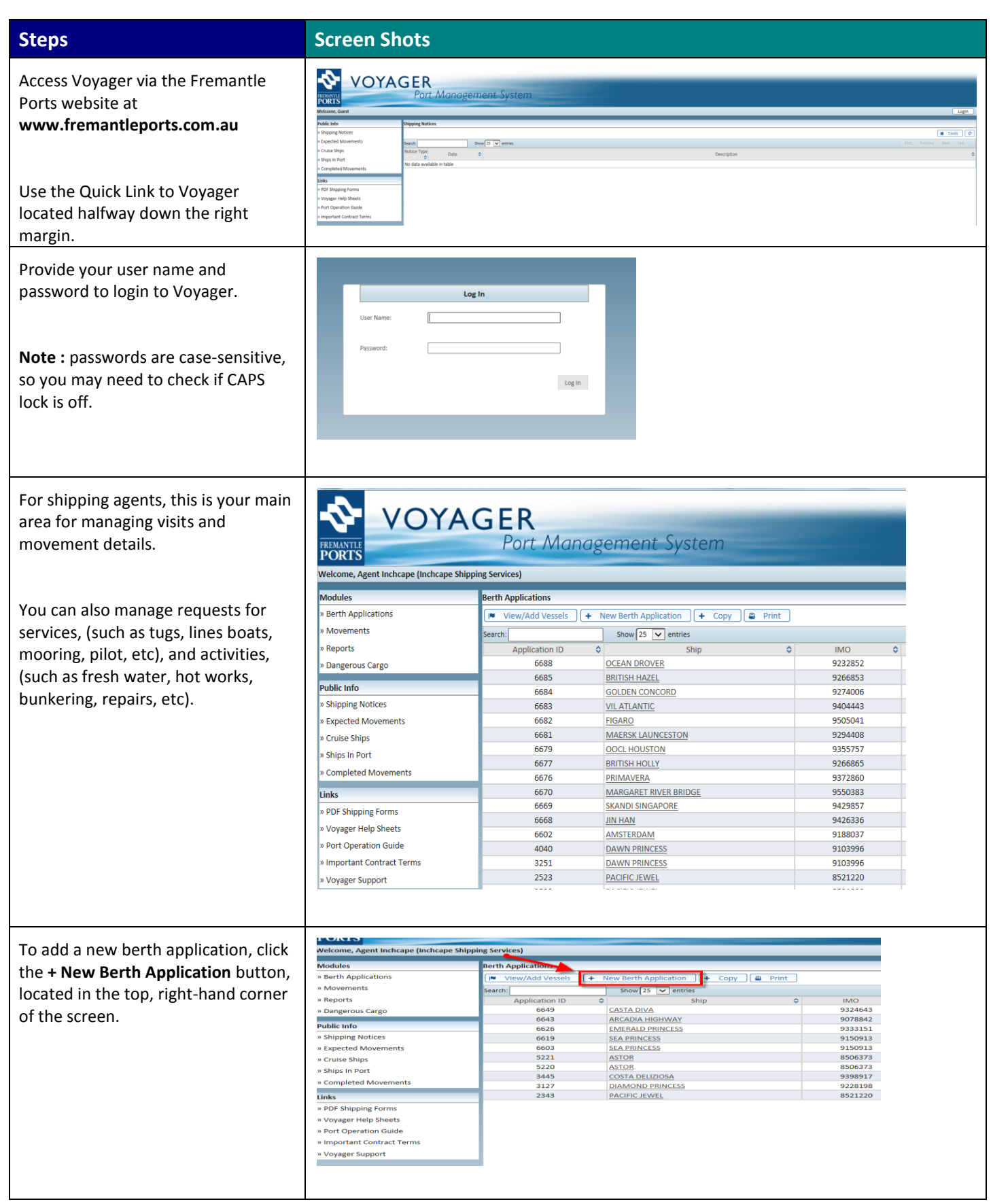

## **Voyager Help Sheet - New Berth Application**

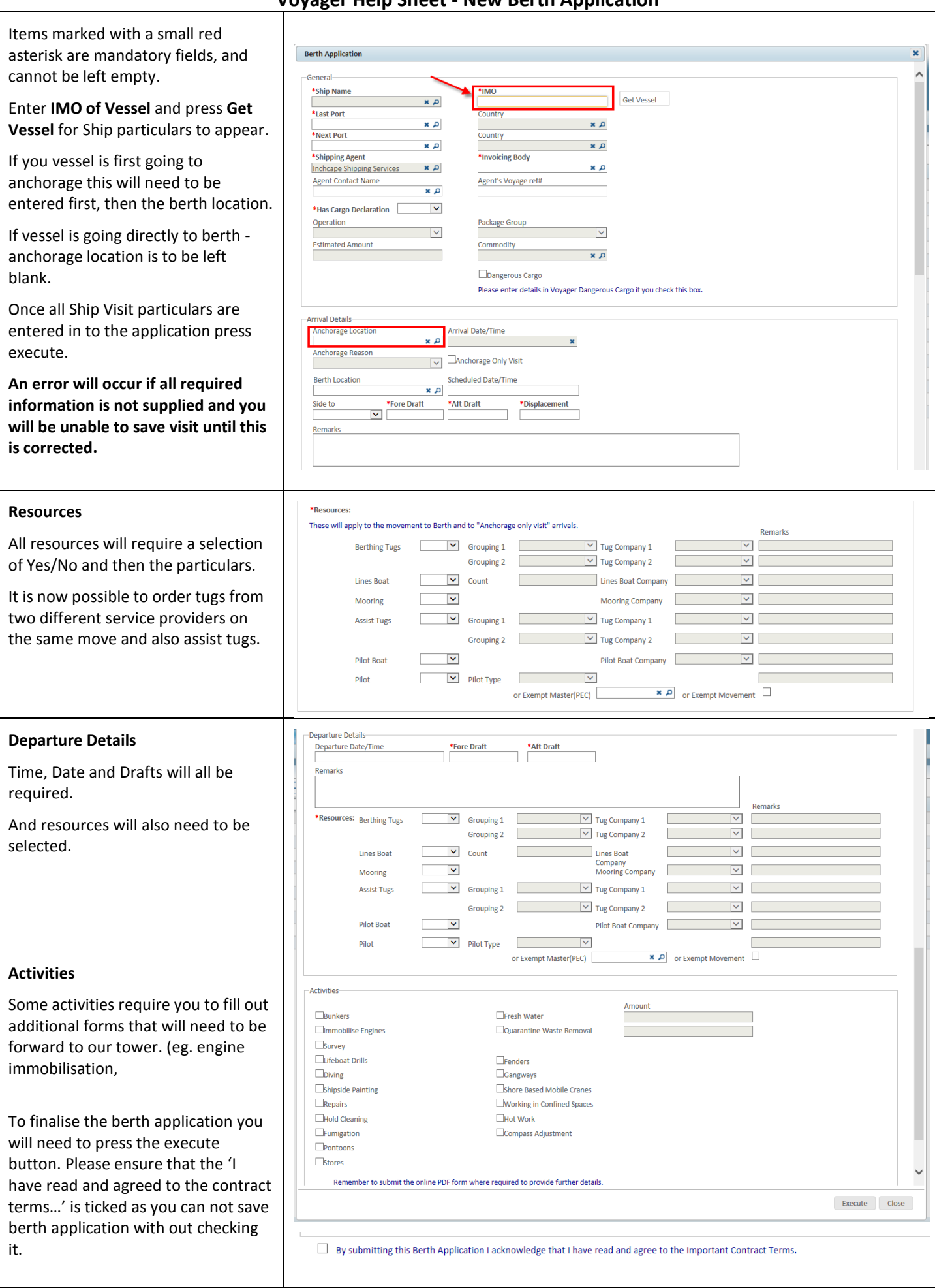